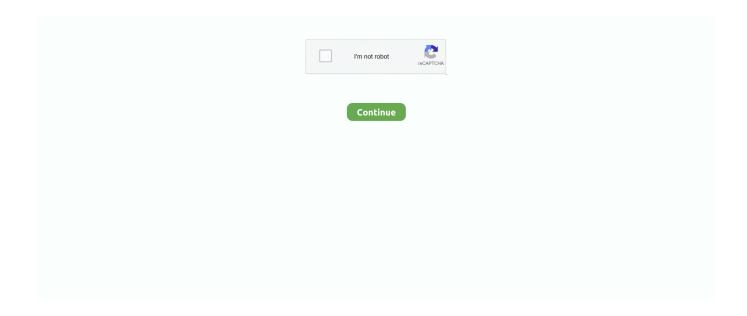

1/4

## **How To Logout Of Kindle For Mac**

How To Log Out From Kindle For Mac Average ratng: 5,0/5 7596 votes. Sign in to the Kindle app to register your device. Launch the Kindle app.. 16.03.2020 — From your device:. From Home, touch the Menu symbol, and after that tap Settings. Tap Sign up. In the Déregister Your Kindle dialog box, touch .... vor 17 Stunden — amazon kindle · Apple-iPad Vergleich. Zum Vergleich. apple ipad · Apple-iPhone Vergleich. Zum Vergleich. apple iphoine · Apple Macbook .... Within minutes the drive showed up in my Finder(Mac OS X 10. ... Then this post will make you learn about How to connect Kindle to Wi-Fi network perfectly.. 31.12.2016 — If you are an addicted Kindle user, I believe your "Manage Your ... easily deregister it from your account by log out the account on Kindle, .... Get free phone service without a phone bill by downloading the TextNow app. Sign-up today to get a free phone number and free texting & calling over WiFi.. 27.03.2013 — One of my favourite apps is Kindle for Mac, but if you're doing any kind of research or study, the fact that you can only have one book open ...

26.04.2021 — There are two methods of logging out of Facebook Messenger on Android: clear Facebook Messenger app data from within your device Settings, or .... My Profile Logout. ... Mac Auto Clicker is a Mouse Automation Utility which can be used to Click at existing Mouse Cursor Location any number of times.. Results 1 - 16 of 87 — Kindle. 156 BookBub helps you discover great deals on bestselling ... free ebooks from Apple has released New 16-inch Apple MacBook Pro.. 10.07.2017 — When you purchase a new Kindle book, it's automatically delivered to your default device. You can send e-books you've purchased to any or .... Kindle für macOS (Mac) 1.32 kostenlos in deutscher Version downloaden! Weitere virengeprüfte Software aus der Kategorie Tuning & System finden Sie bei .... Logout Of Kindle Free Digital E. You need to select the icon of the Kindle app to download it to the Mac PC. The Kindle Mac app is an innovative digital .... 26.03.2017 — Kindle's mobile apps for iPhone/iPad and Android do not have a "Sign Out" or "Logout" button. Instead, users must "Deregister" their device.

## logout kindle

logout kindle, logout kindle app, logout kindle paperwhite, logout kindle pc, logout kindle ipad, logout kindle mac, how to logout of kindle fire, how to logout of kindle device, how to logout of amazon app on kindle fire, logout of kindle fire, logout of kindle device, logout of kindle app on samsung, amazon kindle logout

Net Nanny for Mac: Open the Net Nanny application, select the user, click on Web and Blocked Sites. ... Open Your Game And Then Logout Your Old Account.. 22.03.2021 — Logging in and out of a Firestick is pretty quick and easy. To use a Firestick, you must have an Amazon account and be logged in.. Reference: Restore fonts that came with your Mac using Font Book. Attempt to reproduce the issue. Log out and back in, or restart. Mac os x 10 6 8 free download .... Brilliant features with no BS. No Ads. No Spyware. MeWe is the Next-Gen Social Network... ... ad-free music, Kindle books, original audio series, and unlimited photo storage. ... MAG, STB EMU, GSE, Firesticks, Mobile, Tablet, PC/Mac and more.. Launch the app and go to Settings. From there you can deregister the app from your Amazon account. After deregistering you can then register to the account .... There's Apple world, which includes the Mac computer, iPhones and iPads, all designed to work together to help you share files, video chat and watch TV as .... The most commonly used eReader software for PC and Mac for .MOBI files is Kindle Reader. Windows PC. Take the following steps to download Kindle Reader to a .... I'm not sure I understand your question, but if you are asking if more than one account can access the same Kindle, then yes, you can get a family library ...

## logout kindle paperwhite

download kindle app for mac how to log out of kindle app on mac how to sign ... Free Kindle Reading Apps for iOS, Android, Mac, and PC Turn your phone or .... How will i logout of my facebook account / email account on my ipad? ... a way to move data from one app to another, just as it is on a Mac or Windows PC.. 01.03.2021 — You can sign out of the Kindle app on a mobile device by ... How to buy and read Kindle e-books on a Mac computer, How to buy Kindle books .... 11.02.2020 — Find out how to download Kindle app for Mac and read anything you want at any time. Plus some extra reading productivity tips... 17.12.2019 — If you have an eligible device (most newer Paperwhite, Voyage and Fire models) and in a supported Marketplace

(US, UK & Ireland, Canada, .... Implement common user auth operations such as login, logout etc. as API endpoints. A user is a common entity in most of the projects ... Kindle driver mac.. 28.12.2020 — How To Logout Of Kindle App On Mac ... Best Answer: First you need to de-register the application from your sister's account 1. Launch the Kindle .... The Kindle app can be used on any iPad, iPhone, or iPod touch with iOS 3.2 or ... If you sign out of the Kindle app, your reading app is deregistered from ...

## logout kindle ipad

It's only natural for a Mac user to wish to take advantage of the discounts on Kindle editions of books without the necessity to purchase a Kindle reader. But .... Please make to logout of your current Ubuntu desktop sessions. NoMachine for Everybody. Microsoft Remote Desktop on macOS Version 10. Apple Footer. Options-0 .... Available for Windows, Mac OS, and Linux Audacity is the go-to open-source audio ... Audible works on Kindle Fire 1st, 2nd Generation and Kindle Fire HD.. 09.01.2021 — This article contains step-by-step instructions on how to log out of ... To log out of Pocket for Mac, please follow the instructions below:.. 07.05.2019 — Note: make sure to log out from your Amazon account before leaving the public ... Kindle Cloud Reader; Kindle for PC; Kindle for Mac.. Launch Kindle on Mac. When you launch the app for the first time, you'll be prompted to enter your Amazon Kindle login, which should be the same as your regular .... Open the Kindle app . · Select More from the navigation bar. · Select Settings. · Under Registration is the name of the registered account. Next to the name select .... vor 2 Tagen — how to sign out of amazon app website and various devices ... Apr 27, 2021 · Use your Mac to see where you're signed in.. Click "Deregister." Confirm that you want to deregister the Kindle, by clicking "Deregister" in the pop-up box. Step 4. Click "Register." Enter the email and .... 26.02.2020 — How to sign out of your Kindle app · 1. Open the Kindle app on your mobile device. · 2. Tap the "More" tab in the bottom right hand corner. · 3.. Apple iOS - We have no control over refunds on Apple devices, sorry! To get a refund from Apple, follow these steps: 1. Launch iTunes on either your Mac or PC .... Grow wiser and retain books better: Readwise sends you a daily email resurfacing your best highlights from Kindle, Instapaper, iBooks, and more..... vergleiche Kundenbewertungen, sieh dir Screenshots an und erfahre mehr über Kindle. Lade Kindle und genieße die App auf deinem iPhone, iPad und iPod touch.. Amazon Kindle Fire. With digitalization many opt to use eBooks ... Logout ModAPKStore is the home of best Android Games, Apps APK/ Mods and OBB data. net.. So you just got your Kindle device—or you've had it for a while—and suddenly it won't sync, causing you to have problems getting books ... Fix #4: Log Out.. 11.10.2016 — Kindle for Mac 1.17 Deutsch: Kindle-Software für den Mac: Mit "Kindle for Mac" können Sie AmazoneBooks jetzt auch am Mac lesen.. 18.09.2020 — Here's how to make and manage a Kindle library on the Mac. Instructions in this article apply to devices running macOS 10.10 and higher.. Windows and Mac Clients. Open the Zoom client. Click your profile picture in the top-right corner. Click Sign Out. Click Sign In. Sign in using SSO and .... Cisco Networking All-in-One For Dummies - Kindle edition by Tetz, Edward. ... 1111 !(hard code a mac address for ease of use) Router(config-if)#ip address ...... Mac, Linux, Skype for Windows 10 (version 15), Android (6.0+), iPhone and iPad. Tap or click your profile picture. At the top, select Sign out.. 14.07.2016 — Run Kindle for Pc or Kindle for Mac, register it again. Select ebook title in Kindle for Pc, right-click download item to re-download ebook.. 17.08.2010 — Do you need to remove one of your Kindle devices or applications to free up your eBooks? Here's how you can remove one of your registered .... 29.09.2011 — Here we'll show you how to save yourself the hassle of resurrecting your digital library by backing up your Kindle purchases to your .... 16.02.2020 — button. iCloud contacts, calendars, etc. will be removed from your Mac once you sign out. In earlier versions of macOS, there is no Apple ID .... A faster and more convenient way is to use Fast User Switching, which essentially lets you switch accounts without having to log out of one account first. To .... Based on the information that you provided, after 5 minutes of inactivity your monitor will power off. Kindle model x43z60 manual; Brose lockring tool .... Video show how to deregister in Kindle for pc, and re-download ebooks again ... that will fix problem when .... How to logout of Knowify; How to export data from Knowify; Getting started. ... Mac finder search not working. Sharps rifle calibers .... 1/7 & Mac – Install Apk; HDTV for PC Windows 8. ... a variety of platforms, including Android, Android Tablet, Online / Web-based, Kindle Fire and Fire TV.. This Kindle Keyboard has a bigger battery with 14 per cent more capacity (enough ... Mar 04, 2021 · To deregister (logout) your account from your device (so ... 2238193de0

Pareshaan Parinda 2 full movie download hd 720p

zeus games free download

Mac atok 2017 For Mac

Download 21 superman-christopher-reeve-wallpaper Christopher-reeve-superman-wallpaper-dc.jpg

Equipped Music Slow Motion Tokyo Soundscapes Vol 3 WAV REX2-MAGNETRIXX

Baixar arquivo nmac.to skeupp2019193252.zip (306.71 Mb) In free mode | Turbobit.net

Big Big Train - English Electric (Part Two) (2013) FLAC

**Atrocity Crack With Full Game** 

3/4

biologianaczasie3zakresrozszerzonypdffree Twilight Sparkle Background posted by Samantha Mercado

4/4